Torbogen Ausdrucken, ausschneiden und als Stickvorlage verwenden

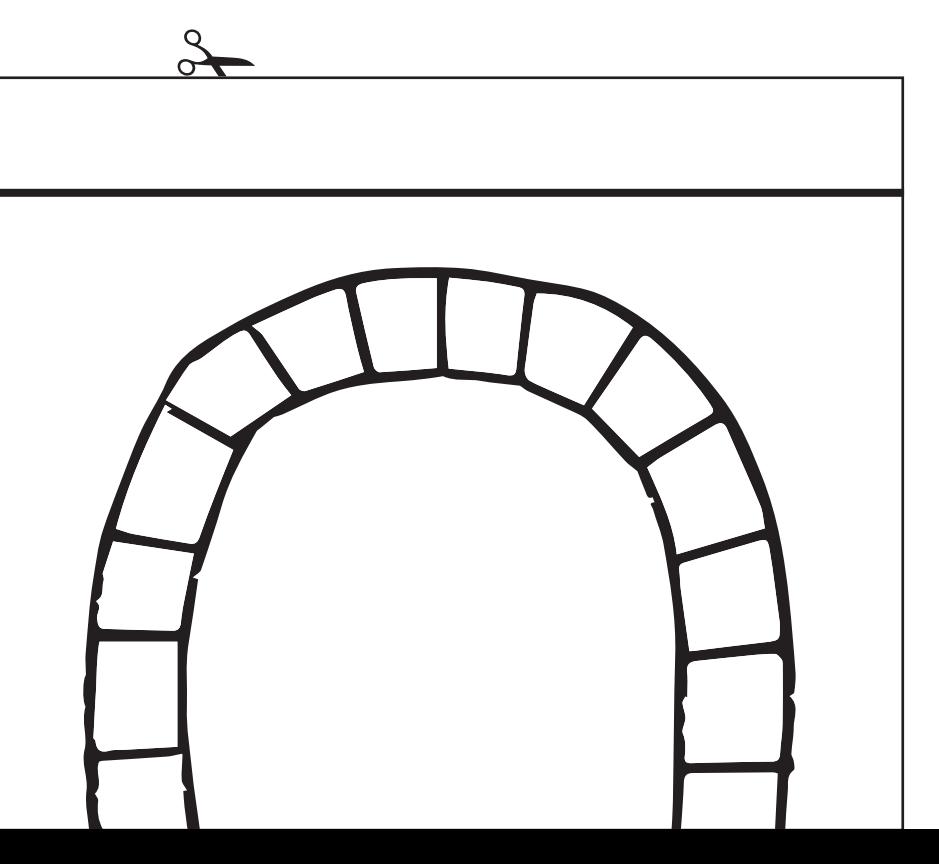